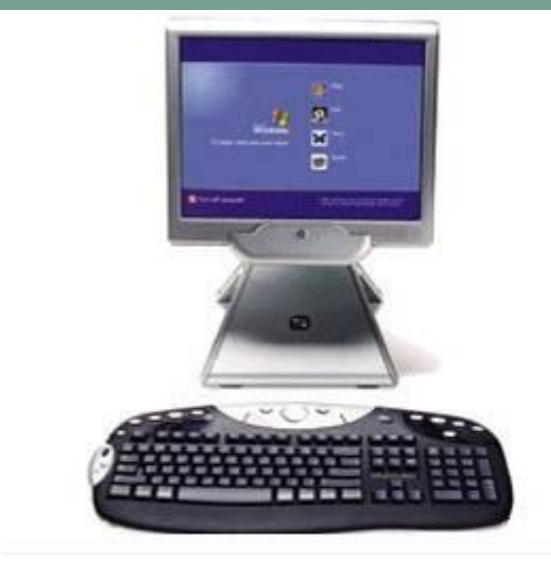

### **Компьютерные вирусы. Антивирусные программы.**

Тема урока:

 **Первая «эпидемия» компьютерного вируса произошла в 1986 году, когда вирус по имени Brain (англ. «мозг») заражал дискеты персональных компьютеров.** 

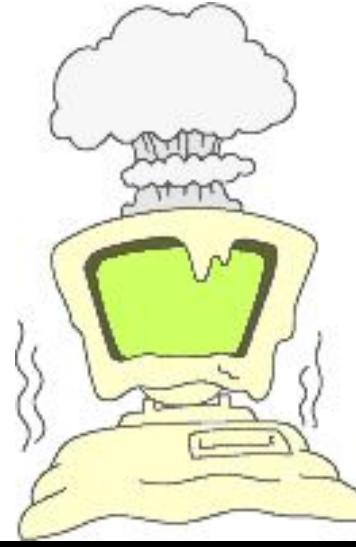

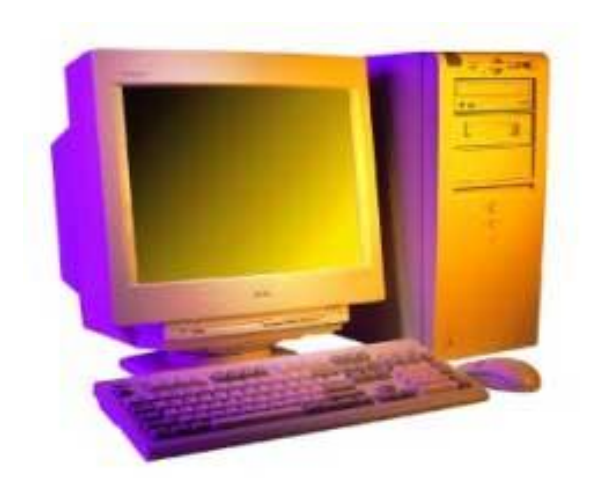

## **В настоящее время известно более 50 тысяч вирусов, заражающих компьютеры и распространяющихся по компьютерным сетям.**

# **Активизация вируса может быть связана с различными событиями:**

- Наступлением определённой даты или дня недели
- Запуском программы

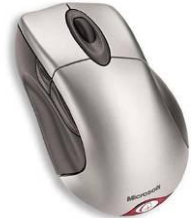

• Открытием документа и т.д.

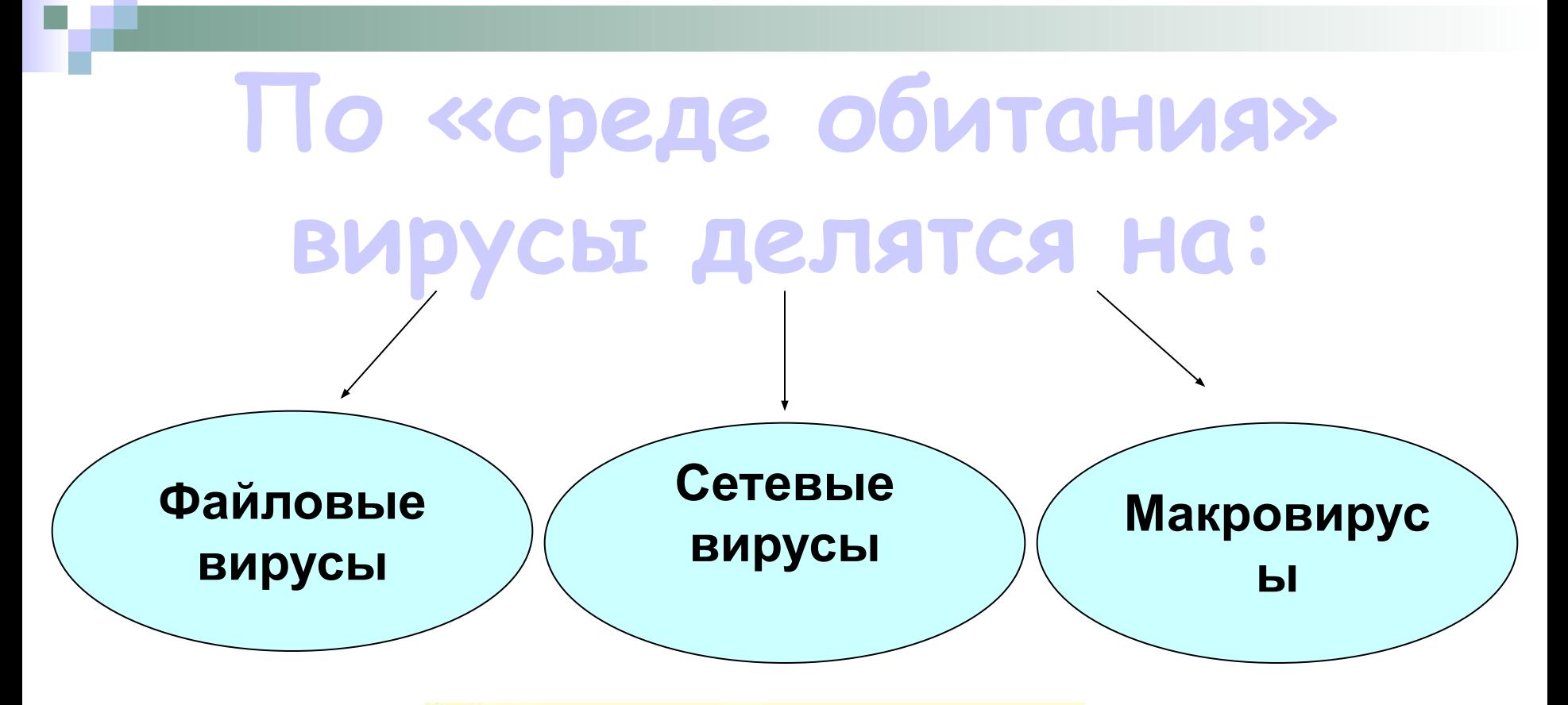

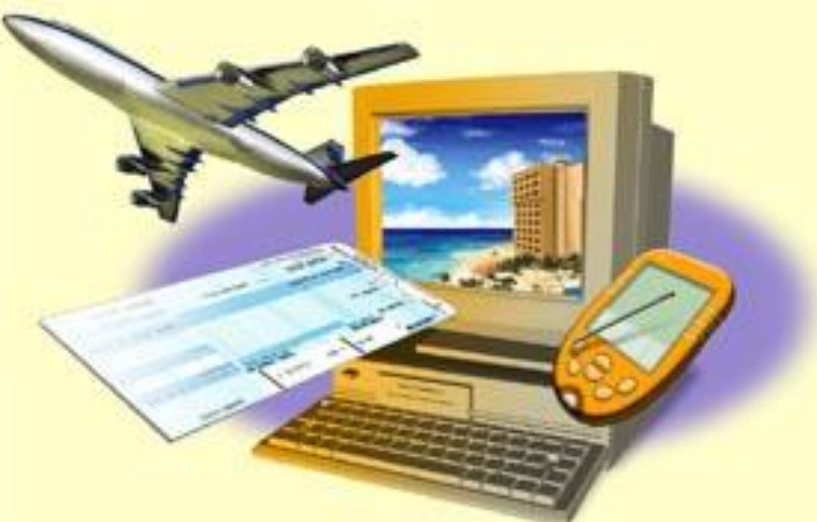

системы.

 Внедряются в программу и активизируются при их запуске. После запуска заражённой программы вирусы находятся в оперативной памяти компьютера и могут заражать другие файлы до момента выключения компьютера или перезагрузки операционной

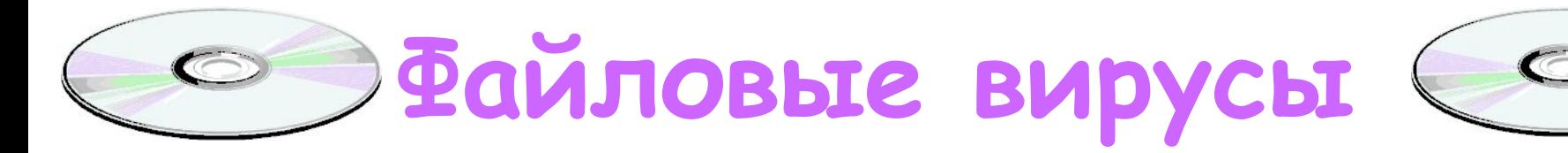

# **Макровирусы**

 Заражают файлы документов, например, текстовых документов. После загрузки заражённого документа в текстовый редактор макровирус постоянно присутствует в оперативной памяти компьютера и может заражать другие документы. Угроза заражения прекращается только после закрытия текстового редактора.

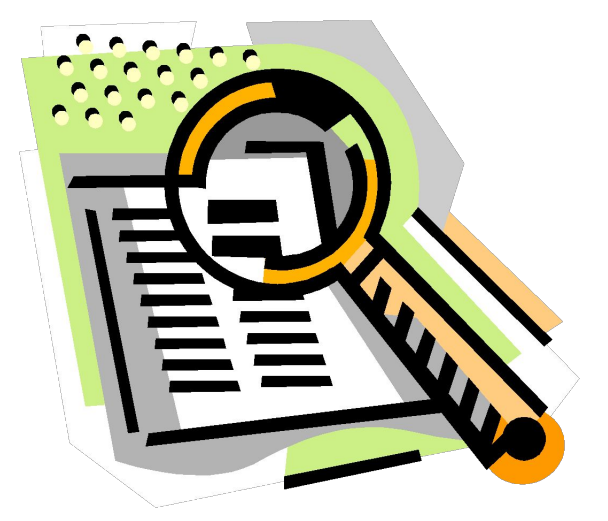

# **Сетевые вирусы**

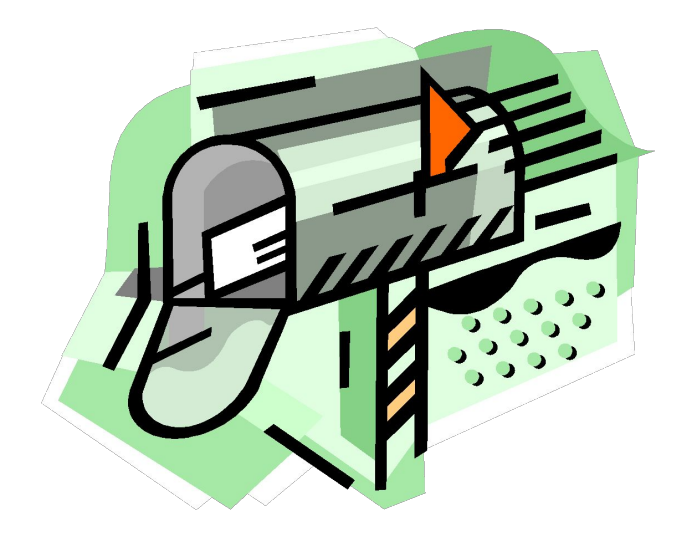

 Могут передавать по компьютерным сетям свой программный код и запускать его на компьютерах, подключенных к этой сети. Заражение сетевым вирусом может произойти при работе с электронной почтой или при «путешествиях» по Всемирной паутине.

#### Лавинообразное заражение компьютеров почтовым вирусом: Адрес

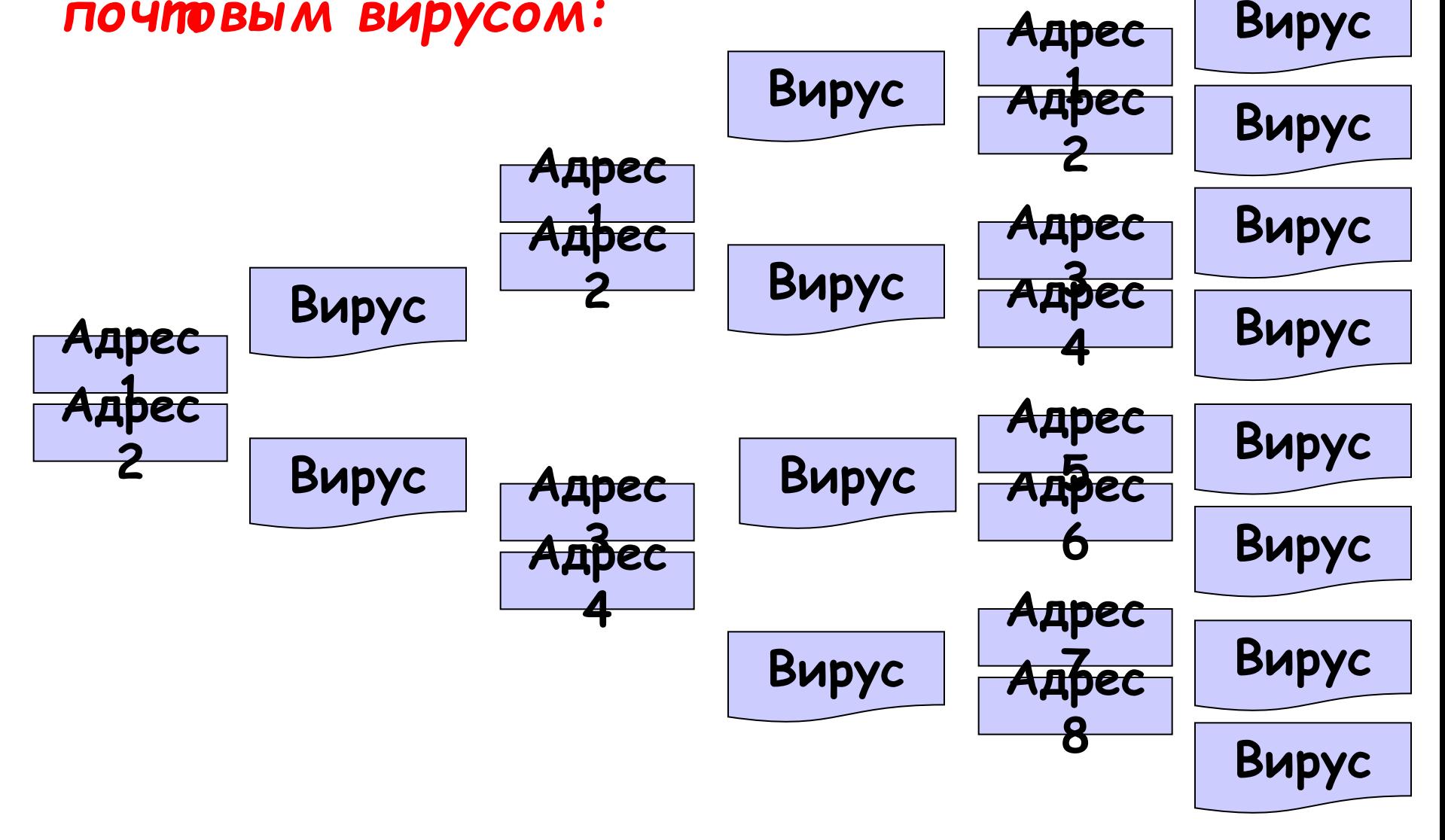

# **5 мая 2000 года**

 Началась всемирная эпидемия заражения почтовым вирусом, когда десятки миллионов компьютеров, подключенных к сети Интернет, получили почтовое сообщение:

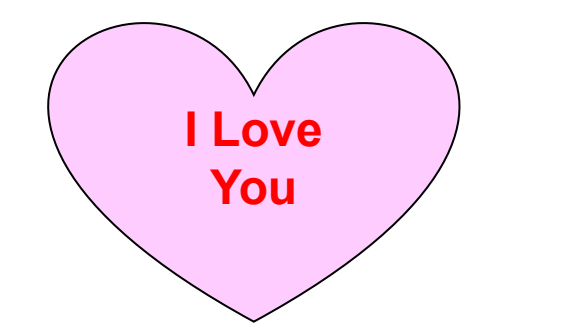

Сообщение содержало вложенный файл, являющийся вирусом. После прочтения этого сообщения получателем вирус заражал компьютер и начинал разрушать файловую систему.

### **Признаки, указывающие на поражение программ вирусом:** • Неправильная работа программ

- Медленная работа компьютера
- Невозможность загрузки операционной системы
- Исчезновение файлов
- Изменение даты, времени создания файла или его размера
- Вывод на экран непредусмотренных сообщений или изображений
- Частые зависания компьютера и т.д.

#### Правила защиты от компьютерных

### ВИРУСОВ:

- Регулярно тестируйте компьютер на наличие вирусов с помощью антивирусных программ
- Перед считыванием информации с дискет проверяйте их на наличие вирусов
- Всегда защищайте свои дискеты от записи при работе на других компьютерах
- Делайте архивные копии ценной для вас информации
- Не оставляйте дискету в дисководе
- Не используйте программы, поведение которых **НЕПОНЯТНО**
- Регулярно обновляйте антивирусные программы

# **Антивирусные программы:**

- **• Doctor Web**
- **• Antiviral** 
	- **Toolkit Pro**
- **• Kaspersky Anti-Virus**

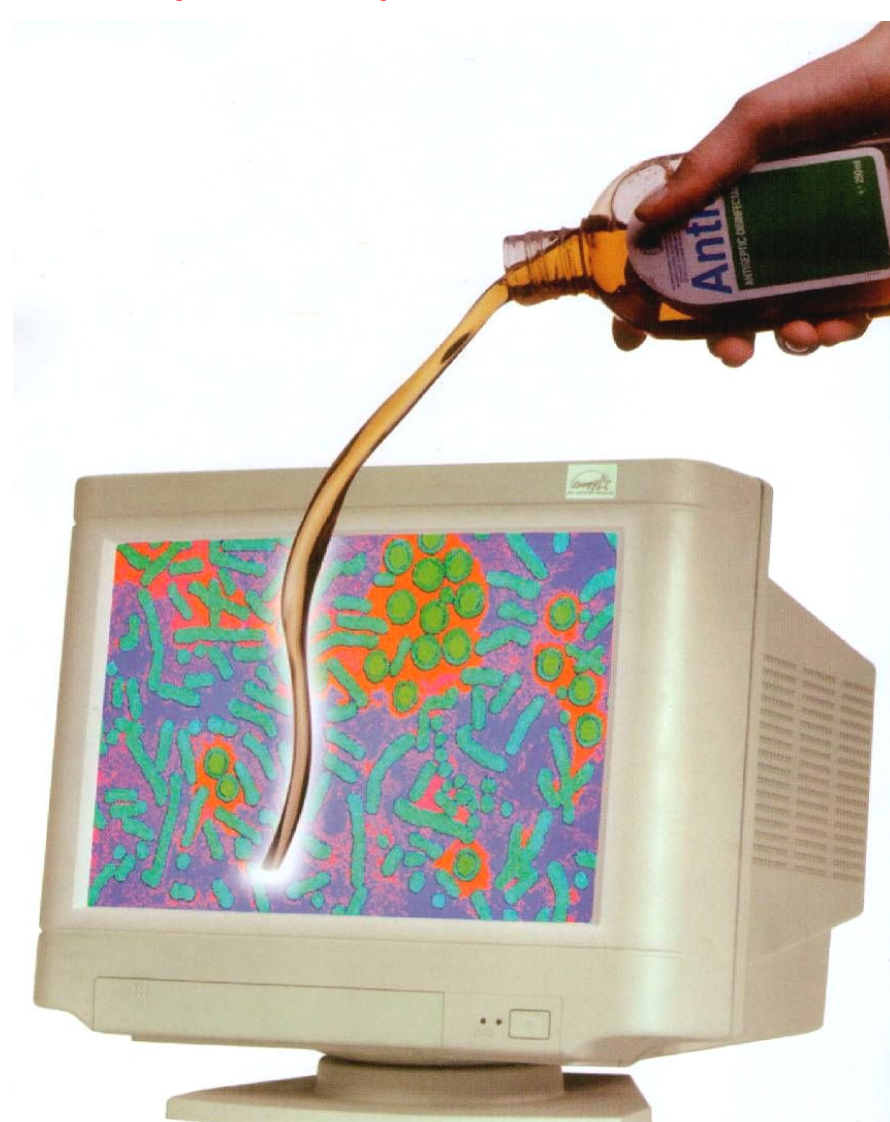